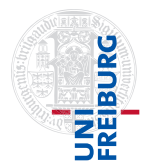

Dr. Matthias Heizmann Tanja Schindler Dominik Klumpp

## Tutorial for Program Verification Exercise Sheet 11

## Exercise 1: Sortedness 1 Point

On Exercise Sheet 4 we used an 1-ary function symbol ar to represent an array. Your task was to find the formula

$$
\forall i, j \, i \le j \to ar(i) \le ar(j)
$$

which states that the array is sorted in ascending order. If we assume that domain and values of the array are integers and we use the theory of arrays and SMT-LIB syntax the formula is written as follows.

(forall ((i Int) (j Int))  $(\Rightarrow$   $(\leq i)$   $(\leq$  (select ar i) (select ar j))))

- (a) Give analogously an SMT-LIB formula fsort that states that the array ar is sorted between two integer indices lo and hi (inclusive).
- (b) Give additionally an SMT-LIB formula that you can use to test your result. E.g., state a formula ftest such that the result for the check-sat command in the following SMT script is unsat but becomes sat if the line with fsort is deleted.

```
1 ( set - logic ALIA )
2 ( declare - fun ar ( ) ( Array Int Int ) )
3 ( declare - fun lo () Int )
4 ( declare - fun hi ( ) Int )
5 (assert fsort)
  (assert ftest)
7 ( check - sat )
```
You can use the web interface of the  $Z3$  SMT solver  $^1$  $^1$  to check your SMT script.

## Exercise 2: Sorting Algorithm 1 Point

Implement a procedure in Boogie<sup>[2](#page-0-1)</sup> that sorts an array. The signature of the procedure should be sort(lo: int, hi: int, a: [int]int) returns (ar: [int]int). The values of the resulting array ar between the indices lo and hi (inclusive) should be sorted in ascending order. Each value that occurs  $n$  times in a between indices lo and hi should occur n times in ar between indices lo and hi.

You can use the Boogie interpreter Boogaloo<sup>[3](#page-0-2)</sup> to test your program.

Please submit your SMT script and your Boogie program electronically (via Email)!

<span id="page-0-0"></span><sup>1</sup><https://rise4fun.com/Z3/>

<span id="page-0-1"></span><sup>2</sup><https://www.microsoft.com/en-us/research/wp-content/uploads/2016/12/krml178.pdf>

<span id="page-0-2"></span><sup>3</sup><https://comcom.csail.mit.edu/comcom/#Boogaloo>